KABARAK

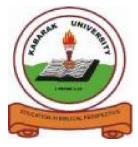

**UNIVERSITY** 

# **EXAMINATIONS**

## 2008/2009 ACADEMIC YEAR

## FOR THE DEGREE OF BACHELOR OF COMPUTER SCIENCE

| <b>COURSE CODE:</b> | COMP 326                                 |
|---------------------|------------------------------------------|
| COURSE TITLE:       | OBJECT ORIENTED PROGRAMMING<br>WITH JAVA |
| STREAM:             | Y3S2                                     |
| DAY:                | THURSDAY                                 |
| TIME:               | 8.30 - 10.30 A.M.                        |
| DATE:               | 11/12/2008                               |

## **INSTRUCTIONS:**

Answer Question 1 and two other Questions

## PLEASE TURN OVER

### **Question One (30 MARKS)**

| a) | What is data encapsulation?                                                                                                    | 1mk    |
|----|----------------------------------------------------------------------------------------------------|--------|
| b) | Give at least four promising application areas of OOP                                                                                                    | 2mks   |
| c) | Java is a compiled and interpreted language. Explain                                                                                                    | 4mks   |
| d) | What are native methods?                                                                                                    | 2mks   |
| e) | Give any four primitive data types supported by java programming                                                                                                    |        |
|    | Language                                                                                                    | 2mks   |
| f) | Write a simple java program that prints the words "java is interesting" on                                                                                                    |        |
|    | the screen                                                                                                    | 5mks   |
| g) | Why is initialization important?                                                                                                    | 1 mk   |
| h) | What will be the out put of this program?                                                                                                    |        |
|    | <pre>Public class Display {public static void main (String [] args) {     for(int i=1;i=9;i++)     {         System.out.print(" ");         System.out.print(i);         }       System.out.print(\n);     } }</pre> | Guilea |
| i) | Explain the difference in the following java statements                                                                                                    | 6mks   |
|    | a=b; and a==b;                                                                                                    | 2mks   |
| j) | i)What is integer arithmetic?                                                                                                    | 1mk    |
|    | ii) int a; Float b; type $c=a+b$ ;                                                                                                    |        |
|    | What will be the data type of variable c? Explain your answer                                                                                                    | 2mks   |
| k) | Given that $a=20$ , $b=5$ , $c=9$ . What is the value of the following expression                                                                                                    | ns     |
|    | i) $a > b \& \& b > c$ ii) $a = = b     a > = c$                                                                                                    | 2mks   |

### **Question Two (20 MARKS)**

| a) | Out line the steps involved in creating a java program                  | 3mks |
|----|-------------------------------------------------------------------------|------|
| b) | What are the different types of programs that can be developed in java? | 2mks |
| c) | Explain at least five features of java.                                 | 5mks |
| d) | Explain the term java virtual machine                                   | 2mks |
| e) | State and explain the different tools of java development tool kit      | 4mks |
| f) | Give at least four of the commonly used functional packages of the java |      |
|    | standard library                                                        | 4mks |

### **Question Three (30 MARKS)**

| a) | What is a variable                                              | 1 mk |
|----|-----------------------------------------------------------------|------|
| b) | Explain the difference between a data type and a constant 2mks  |      |
| c) | What is type casting?                                           | 1mks |
| d) | A school system has a class STUDENT as shown in the UML diagram |      |
|    | below                                                           |      |

| STUDENT     |
|-------------|
| .firstName: |
| .lastName:  |
| Main()      |

| i)  | Write a java program that represents the class                |      |  |
|-----|---------------------------------------------------------------|------|--|
| ii) | In the code, add a method that returns the combination of the |      |  |
|     | firstName and the lastName as the Student Names               | 2mks |  |

| e)           |                                                                                |           |           |                                            | at<br>6mks |
|--------------|--------------------------------------------------------------------------------|-----------|-----------|--------------------------------------------|------------|
|              | Multiplication table                                                           |           |           |                                            |            |
|              |                                                                                | 1         | 2         | 3                                          |            |
|              |                                                                                | 2         | 4         | 6                                          |            |
|              |                                                                                | 3         | 6         | 9                                          |            |
| f)           | What is the di                                                                 | ifferenc  | e betwe   | een a simple if statement and an if else   |            |
|              | statement 2mk                                                                  |           |           |                                            | 2mks       |
| g)           | The following                                                                  | g is a se | gment     | of a program                               |            |
|              | X=1;                                                                           |           |           |                                            |            |
|              | Y=1;                                                                           |           |           |                                            |            |
|              | If ( n>0)                                                                      |           |           |                                            |            |
|              | X= X+ +;                                                                       |           |           |                                            |            |
|              | Y=Y;                                                                           |           |           |                                            |            |
|              | What will be the values of X and Y after the code is executed if the Value     |           |           | alues of n                                 |            |
|              | are                                                                            | i) 1      |           |                                            | 2mks       |
|              |                                                                                | ii) 0     |           |                                            | 2mks       |
|              |                                                                                |           |           |                                            |            |
| <u>Quest</u> | ion Four (20 N                                                                 | ARK       | <u>S)</u> |                                            |            |
| a)           |                                                                                |           | U U       |                                            | 2mk        |
| b)           | Explain the di                                                                 |           |           | een                                        |            |
|              | i) Local varia                                                                 |           | -         |                                            |            |
|              | ii) Static and                                                                 |           |           |                                            | 2mks       |
| c)           | -                                                                              |           | -         | at is meant by method overloading          | 3mks       |
| d)           | 1                                                                              |           |           | nt accessibility modifiers in java         | 4mks       |
| e)           | ) Write a statement to declare and instantiate an array to hold marks obtained |           |           |                                            |            |
|              | by students in                                                                 | differe   | ent subje | ects in a class. Assume that the class can | hold       |
|              | up to 60 stude                                                                 | ents and  | l there a | are 8 subjects                             | 3mks       |
| f) (         | Give one advar                                                                 | ntage of  | f inherit | ance in OOP                                | 1 mk       |

g) Explain the different forms of inheritance supported by java 3mks

### **Question Five (20 MARKS)**

| a) What is a random access file and how is it different from the sequential file |                                                                            |      |
|----------------------------------------------------------------------------------|----------------------------------------------------------------------------|------|
|                                                                                  | b) What is an applet?                                                      | 2mk  |
|                                                                                  | c) How is an applet different from a java stand alone program              | 3mks |
| c) Write an applet that displays the words "applets are simple" and a web        |                                                                            |      |
|                                                                                  | page that uses the applet                                                  | 5mks |
|                                                                                  | d) Using an example, Describe what an event is in event driven programming | 2mks |
|                                                                                  | e) Give and explain the two categories of errors in java                   | 4mks |
|                                                                                  |                                                                            |      |